УДК

Автоадаптация иерархической нефтяной залежи на историю разработки с Using Cloud Solutions использованием облачных технологий

Н.А. Шевко<sup>1</sup>,

<sup>1</sup> Газпромнефть Бадра Б.В.

Адреса для связи: Shevko.NA@gazpromneft-badra.com

Ключевые слова: адаптация моделей, иерархическая модель. продвинутое огрубление, численное моделирование, ускорение расчетов, разработка залежей

Целью работы является ускорение и автоматизация настройки полномасштабных фильтрационных моделей нефтяных залежей на историю разработки с применением новых вычислительных возможностей, предоставляемых облачными решениями (cloud computing).

Для ускорения и повышения надежности поиска параметров настройки модели использовалась иерархическая модель. содержащая несколько уровней детализации. Каждый уровень такой модели построен на базе «улучшенного ремасштабирования» (Advanced Coarsening) [5], включающего укрупнение (upgridding) сетки и перенос (upscaling) свойств базовой модели на заданный уровень детализации.

Традиционный настройки алгоритм параметров моделей модифицировался с учетом иерархичности модели. Начиная с верхнего (грубого) уровня выполняется настройка интегральных показателей залежи в целом: среднее пластовое давление, параметры законтурной зоны, накопленные объемы закачки и добычи и др. На более детальных уровнях настраиваются интегральные и текущие показатели по скважинам.

В качестве алгоритма минимизации функции ошибки расчет-факт использовался метод сглаживания ансамблей ES-MDA, при котором, с одной стороны, необходимо создавать большие по размеру ансамбли и обрабатывать результаты расчетов совместно по всему ансамблю и всей истории разработки, а с другой - ансамбль состоит из независимых реализаций модели, которые могут рассчитываться параллельно. Распределение ансамбля на сотни облачных серверов позволяет при росте общего объема вычислений сократить время и число итерации для достижения сходимости параметров. Тестирование рассматриваемого подхода выполнялось в рамках полномасштабной модели трехфазной фильтрации «черной» нефти.

Показана успешная реализация рассматриваемых алгоритмов для ускорения адаптации полномасштабных моделей на основе активно развивающейся технологии облачных вычислений. Сокращение общего времени, необходимого для получения приемлемого уровня адаптации, достигает один-два порядка.

Внедрение в практику облачных вычислений ускорит отработку методик автоматизированной настройки моделей с минимальной «ручной» работой специалистов и позволит перейти на более СЛОЖНЫЕ оптимизационные залачи  $\mathbf{c}$ использованием полномасштабных интегрированных моделей.

# модели History Matching of Hierarchical Reservoir Model

N.A. Shevko<sup>1</sup>.

<sup>1</sup>Gazprom Neft Badra B.V., Baghdad

Адрес для связи: Shevko.NA@gazpromneft-badra.com

Keywords: history matching, hierarchical model, advanced coarsening, numerical modeling. CPU run time reduction, oil reservoir

The paper proposes an approach for acceleration and automation of history-matching (HM) procedures for full-scale dynamic modeling of oil reservoirs using new computing capabilities provided by Cloud Computing.

To accelerate the convergence and ensure the reliability of searching for model parameters, a hierarchical model with several detail levels was designed. Each level of this model is built based on Advanced Coarsening [5], including upgridding and properties upscaling.

The conventional HM algorithm was modified considering the proposed hierarchy of the model. Starting from the coarsest level, the total cumulative calculated and observed data (average reservoir pressure, aquifer parameters, total cumulative production and injection rates, etc.) are matched. Thereafter at more detailed levels, well production rates, nearby reservoir pressures and flowing bottom hole pressures are adjusted.

To minimize objective function the ensemble smoothing method (ES-MDA) used herein requires, on the one hand, to create huge ensembles and process the calculation results jointly over the entire ensemble and production history, on the other hand, the ensemble consists of independent model realizations that can be run in parallel. The distribution of hundreds model realizations to cloud servers allows to reduce the run time and number of iterations for the parameter's convergence within matching process, instead of increasing the total amount of calculations. The approach was tested on a full-scale black oil model.

The successful implementation of the considered here algorithms is shown in order to accelerate the history-matching process of full-scale models with using of actively developing cloud computing technology. The overall reduction of run time to obtain an acceptable matching result reaches one or two orders of magnitude.

The implementation of Cloud Computing into real practice allows to improve automate HM process with minimal "manual" work of specialists and move on to more complex optimization problems using full-scale integrated models.

Доклад публикуется в авторской редакции

#### Ввеление

Адаптация полномасштабной модели - трудоемкий вычислительный процесс, связанный с многовариантными расчетами и корректировками тысяч исходных параметров модели, влияние которых на результат имеет нелинейный характер, что значительно увеличивает общее количество расчетов, необходимых для достижения качественного результата, и делает задачу практически нереализуемой.

большой При адаптации моделей размерности выбор способа  $\overline{u}$ последовательности подбора неопределенных параметров становится главным фактором, определяющим достоверность последующих прогнозов показателей разработки.

В связи с развитием кластерных и облачных вычислений стали более широко применяться ансамблевые методы подбора параметров, которые, несмотря на больший объем вычислений в сравнении с градиентными методами, позволяют выполнять расчеты параллельно, что существенно ускоряет работу.

С целью ускорения и автоматизации настройки фильтрационных моделей нефтяных залежей на историю разработки с применением облачных технологий в работе рассмотрены следующие задачи:

- тестирование ансамблевого метода ES-MDA для автонастройки полномасштабной модели с  $\sim 1000$  входных параметров;

- использование иерархической модели для ускорения счета и улучшения глобальной сходимости итерационного процесса автонастройки параметров;

параметров определение последовательности подбора  $\boldsymbol{\mathrm{M}}$ модификация традиционного «ручного» алгоритма адаптации с учетом использования облачных вычислений.

Результаты реализация предложенных ПОДХОДОВ примере показаны Ha полномасштабной трехмерной трехфазной модели терригенного традиционного коллектора с фондом 590 скв. и 27-летней истории разработки.

#### Облачные решения в области высокопроизводительных вычислений

Рост пропускной способности интернета привел к развитию облачных технологий, позволяющих обеспечивать удаленную работу через интернет с различных девайсов и гибко масштабировать большие задачи, которые невозможно локализовать в рамках одного компьютера или сервера.

Становятся доступными большие вычислительные мощности и услуги облачных кластерных вычислений HPCaas (Google, Amazon, Microsoft и др.), что позволяет запускать гигантские, крупные задачи или делать многовариантные расчеты. Стоимость облачных вычислений снижается по мере распространения технологии и увеличения числа пользователей, например, в области искусственного интеллекта (AI, ML, DL).

Многие сервисные компании в нефтегазовой индустрии (например, Шлюмберже, продукт DELFI) используют эти технологии при обработке сейсмики и многовариантных расчетах.

Из-за специфики работы с данными нефтяные компании России должны создавать кластеры и частные облачные сервисы на своей инфраструктуре для предоставления их своим работникам. Основная задача в этом случае - алгоритмически и программно максимально использовать возможности новой архитектуры для интенсивных многовариантных вычислений.

#### Иерархическая модель

## **Описание**

Определим иерархическую модель (ИМ) как набор алгоритмов, встроенных в гидродинамический симулятор, позволяющих на базе готовой модели автоматически получить модель требуемой размерности или серию моделей разного уровня детализации. Уменьшение размерности модели позволяет гибко подстраиваться под задачу, существенно сокращая время расчетов при незначительном снижении точности дискретизации.

Для этих целей используем следующие приемы и алгоритмы, описанные в работах [5,  $6$ :

1. улучшенное ремасштабирование - специальные приемы апгридинга и аскейлинга модели с геометрией «угловой точки» (или блочно-центрированной) на нерегулярную сетку с оптимальным распределением размера ячеек вблизи и в удалении от зон с особенностями фильтрации;

2. численные алгоритмы фильтрации решения задач на нерегулярных триангуляционных сетках и регулярных сетках с большим числом несоседних соединений (NNC);

3. построение многоуровневых измельчающихся вложенных разностных сеток для решения сверхдетальных задач и аккуратного описания особенностей фильтрации, и численные алгоритмы решения на таких сетках.

Использование иерархической модели с вариативной размерностью сетки позволяет улучшить два аспекта адаптации - более устойчивый поиск глобального минимума, избегая сходимости на локальных экстремумах, и ускорение расчета на первых этапах адаптации.

### Особенности использования при адаптации

Для определения возможности использования иерархической модели при адаптации требуется выполнить ряд проверок, связанных с влиянием степени дискретизации сетки на точность и скорость расчетов в сравнении с начальными погрешностями воспроизведения расчет-факт:

1. определить серию моделей разной размерности согласно [5], например, от исходной (базовой) до максимально укрупненной («уровень 0»), при которой каждая скважина находится в своей зоне – в нерегулярной ячейке по геометрии и связям (NNC);

2. рассчитать для каждой такой модели погрешности дискретизации в виде отклонения от базовой модели накопленных и текущих векторов по залежи и скважинам и сокращение времени счета (TCPU);

3. сравнить погрешность дискретизации с погрешностью адаптации векторов и выбрать приемлемый уровень детализации для данного этапа адаптации.

Для рассматриваемой модели выбрано 4 уровня детализации (см. рис.1), огрубление происходило только в плане. Параметры полномасштабной базовой модели следующие: трехфазная (нефть, свободный и растворенный газ, вода), размерность  $293 \times 531 \times 30$  (4,7 млн ячеек), 380 добывающих и 210 нагнетательных скважин, 27 лет истории разработки, 3-я стадия разработки, закачка воды по смешанной (9-ти точечной и рядной) схеме размещения скважин, особенности – непроницаемые разломы, 3 пласта, газовая шапка.

Для ИМ «уровня 0» (ИМ[0]) применение методики улучшенного ремасштабирования [5] позволило сократить число ячеек в 30 раз, а TCPU – 150 раз, при погрешности накопленных показателей нефти и воды – 2 %. Погрешности адаптации исходной модели по накопленной добыче нефти (FOPT) составили 5 % (контроль по дебиту нефти), по воде (FWPT) – 45 % (рис. 2), среднеквадратичная ошибка (RMSE) по воде выше, чем погрешности дискретизации в 13 раз, по забойному давлению (FBPR) – в 8 раз (табл. 1).

Использование «уровня 0» иерархической модели на начальном этапе адаптации позволяет существенно сократить время расчета и садаптировать модель до уровня погрешностей дискретизации, и только потом перейти на более детальный уровень, вплоть до базовой сетки.

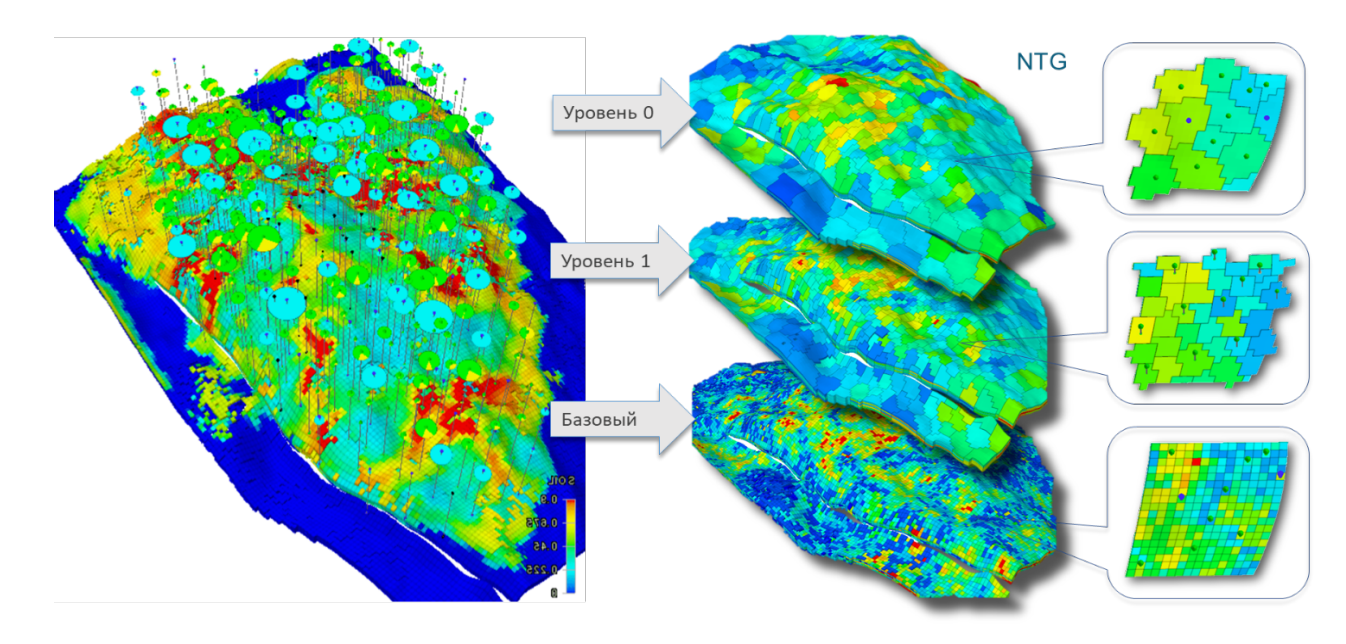

**Рис. 1. Общий вид залежи и разные уровни детализации иерархической модели**

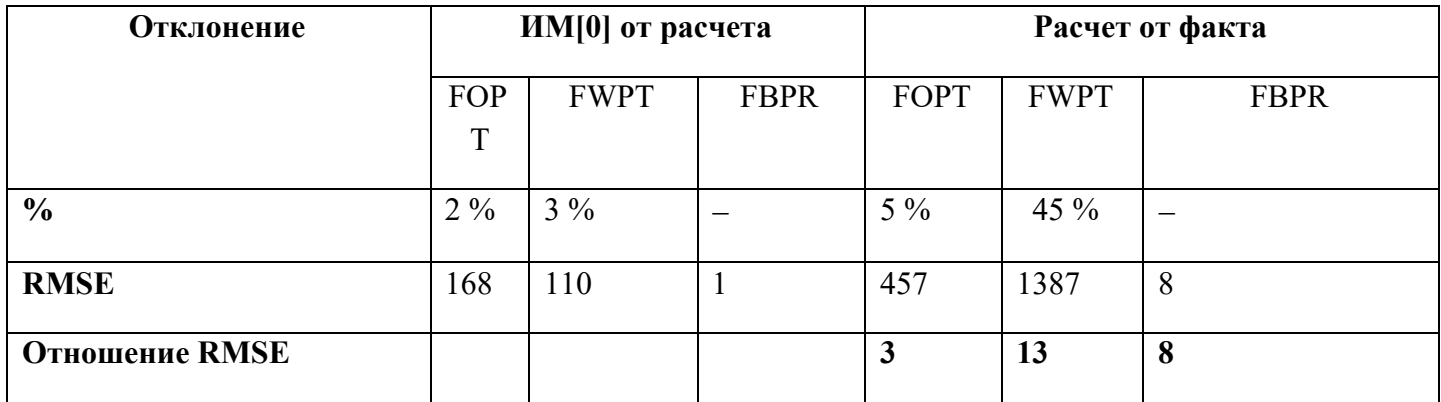

#### **Таблица 1. Сравнение погрешностей адаптации и дискретизации**

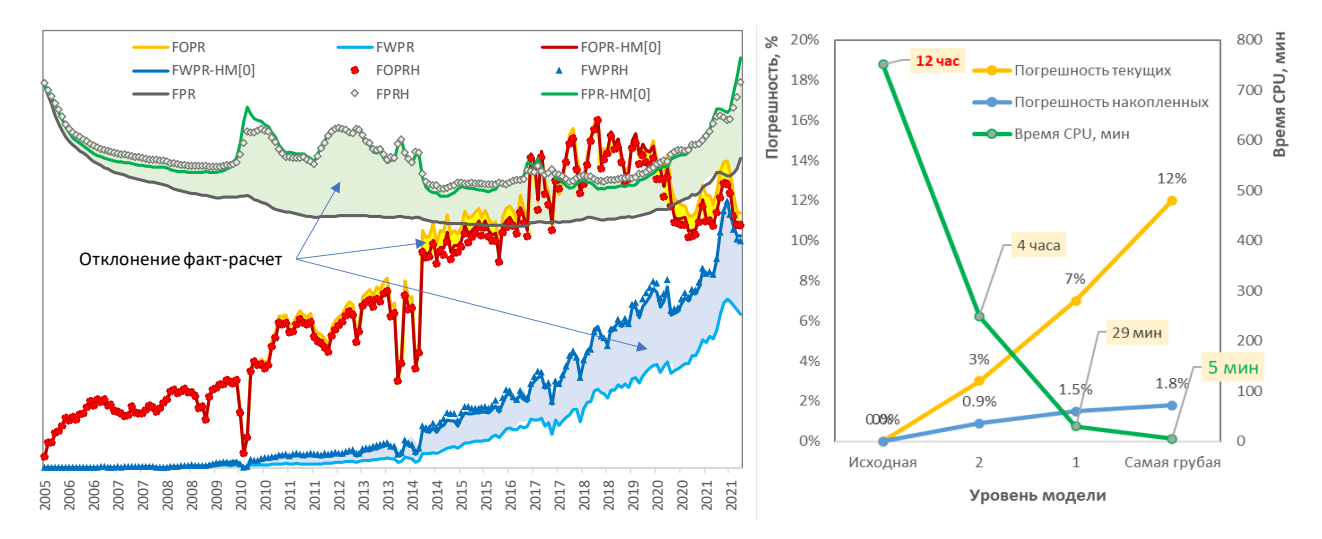

**Рис. 2. Сравнение отклонений показателей разработки, ускорения счета и погрешностей дискретизации для разных уровней ИМ**

#### *Математическая и численная реализация*

Для поддержки в симуляторе опции создания и расчета иерархичной модели, созданной с помощью ремасштабирования, реализованы численные алгоритмы, использующие нерегулярную расчетную сетку c неортогональной двухточечной или многоточечной аппроксимацией потоков.

Базовая модель может иметь сетку с геометрией угловой точки или блочноцентрированную геометрию, а огрубленная сетка – триангуляционную (треугольная призматическая) или, при использовании улучшенного ремасштабирования, – агрегированные ячейки нерегулярной формы, состоящие только из набора регулярных базовых ячеек, что позволяет быстро и без погрешностей выполнять upgridding и upscaling.

В качестве математической модели используется модель черной нефти. Метод решения нелинейной системы - метод Ньютона, для линейной - (F)GMRES с предобуславливанием модифицированной для нерегулярных матриц вложенной факторизацией.

Реализация описанных методов успешно проверена на тестах SPE 1, 2, 7, 8, 9, 10, а предлагаемые модификации численной схемы и алгоритм укрупнения расчетной сетки апробированы на нескольких полномасштабных моделях залежей нефти и газа с различной размерностью и фазовым состоянием.

## Алгоритм настройки параметров моделей

Настройка геолого-геофизических и фильтрационных свойств (параметров) каждой залежи индивидуальна и зависит от сложности объекта, объема исследований, типа гидродинамической модели и от величины отклонений расчетных и фактических показателей.

При автоматизации процесса адаптации необходимо учитывать накопленный опыт «ручной» корректировки моделей реальных залежей. Можно сформулировать несколько важных правил адаптации:

1. необходимо начинать с простых моделей и настройки глобальных, наиболее неопределенных параметров;

2. если в рамках п.1 не удалось найти хорошую сходимость, например, отмечена значительно отличающаяся динамика расчетных и фактических показателей или наблюдается выход настроечных параметров за физичный диапазон и т.п., то найти исходные параметры, которые улучшат достоверность модели и усложнить физику или геометрию модели, используя соответствующие дополнительные опции / модели симулятора, а не делать наоборот (например, используют опции трещиноватой среды, потом «придумывают» ее параметры);

3. использовать несколько вариантов адаптации, поскольку модель может быть настроена разными способами на факт, но иметь разные прогнозы, например, из-за слабого влияния на прогноз тех или иных удаленных от скважин свойств пласта;

4. использовать несколько равновероятных реализаций модели для комплексной оценки неопределенности прогнозов.

К настраиваемым параметрам можно отнести практически любые входные данные в модели, однако в первую очередь следует обратить внимание на следующие:

- неизмеряемые или косвенно определяемые параметры - законтурной зоны, распределения свойств двойной среды, положения узких проводящих каналов, разломов и длинных трещин, маломощных высокопродящих зон;

- отсутствие данных, их малый непредставительный объем, использование данных по аналогии, собственная вариация значений свойств.

К контрольному набору расчетных показателей (векторам) можно также отнести многие расчетные данные, имеющие фактические замеры, однако важно учитывать:

отсутствие достоверных данных по мониторингу разработки - одиночные замеры ( $P_{\text{3a6}}$ ,  $P_{\text{III}}$ ), отсутствие прямых замеров по расходам и дебитам, утечкам в скважинах;

- погрешность измерений параметров работы скважин и методические приемы восстановления или корректировки индивидуальных замеров на основании групповых показателей и др.

В случае нехватки фактических показателей, описывающих поведение и состояние резервуара, невозможно получить достоверную модель, несмотря на полноценную адаптацию модели, и обеспечить соответствие фактическим данными. В этом случае необходим ансамбль равновероятных моделей и веер равновероятных профилей добычи. Если вариация профилей получится большой, то на количественном уровне очевидны выводы о низкой достоверности модели и нехватке данных о состоянии объекта разработки.

Общий порядок действий при автоадаптации моделей может быть следующий.

1. Определить критичные отклонения векторов от факта, какие величины недопустимы, выбрать вектора как критерии качества настройки модели.

2. Оценить ошибку измерений выбранных векторов.

3. Определить перечень неопределенных параметров и их вариации, выбрать их для настройки.

4. Определить порядок настройки параметров в зависимости от целей адаптации и масштаба несоответствий расчет-факт (см. табл. 2).

5. Начать настройку параметров ансамблевым методом с учетом уровня детализации модели (см. ниже).

Таблица возможной увязки несоответствий адаптации, уровней детализации модели, векторов и параметров на примере рассматриваемого объекта представлена в таблице 2 (для расшифровки аббревиатуры см. [2]).

| Масштаб<br>несоответствий                     |                                         | Наблюдения /<br>Вектора                   | Параметры                                                                                                    | Число<br>параметров | Уровень<br>детализации |
|-----------------------------------------------|-----------------------------------------|-------------------------------------------|----------------------------------------------------------------------------------------------------|---------------------|------------------------|
| Материальный<br>баланс                        | залежь                                  | FPR, FWIR, FLPR,<br><b>FWPR, FGPR</b>     | Законтурная зона (PI, PV и<br>др.), поровый объем,<br>сжимаемость, средняя<br>проницаемость                                                         | До 10               | Низкий                 |
|                                               | элемент<br>разработки<br>скважина       | WBP9, WWIR,<br>WLPR, WWPR,<br><b>WGPR</b> | PERM, KH, перетоки                                                                                                    | 500                 | $\theta$               |
| Интенсивные<br>изменения                      | падение<br>$P_{\text{III},}$<br>дебитов | WLPR, WBP9                                | Макронеоднородность<br>пласта в плане и по разрезу:<br>связность коллектора,<br>расчлененность, связь<br>между скважинами,<br>непроницаемые разломы | 1000                | $0-1$                  |
|                                               | прорывы<br>воды, газа                   | WWCT, WGOR                                | Неоднородность пласта:<br>высокопроницаемые<br>пропластки, каналы, зоны<br>вторичных изменений,<br>трещины                                          | 5 000 -10 000       | $1 - 2$                |
| Характер изменений, накопленные<br>показатели |                                         | WOPR, WOPT                                | Микронеоднородность<br>коллектора: Квыт, концевые<br>точки, форма ФП (KRW,<br>KRO, SWCR, SWOCR и др.)                                               | 1500                | $2+$                   |
| Состояние ОЗП                                 |                                         | WBHP, WTHP                                | Скины, WPI                                                                                                    | $500+$              | Базовый                |

Таблица 2. Сводная таблица уровней адаптации

Для большинства залежей адаптация начинается с пластового давления (FPR), т.е. со сбивки материального баланса на уровне залежи - общая добыча, закачка и

#### «Цифровая трансформация в нефтегазовой отрасли»

энергетика залежи. При этом можно использовать методы и программы «матбаланса», где модель представлена одной или несколькими ячейками (пластами). Далее можно приступать к адаптации давлений в районе скважин или элементов разработки через локальное уточнение распределения проницаемости в районе скважин.

После настройки давлений выполняется воспроизведение динамики воды и газа. В случае соответствия расчетного характера изменений фактическим замерам производятся небольшие корректировки параметров фазовых проницаемостей (форма, концевые точки), иначе, при существенных прорывах воды и газа, возникает необходимость выделять отдельные участки и модифицировать связность коллекторов через задание неоднородности фильтрационно-емкостных свойств, либо использовать другие приемы, соответствующие геологическому строению залежи.

На финальной стадии уточняют забойные давления через скин-факторы и др.

В данной работе основой для автоадаптации служит традиционный алгоритм «ручной» настройки параметров моделей, который модифицирован с учетом их иерархичности. Начиная с верхнего «уровня 0» выполняется настройка наиболее важных интегральных показателей залежи (см. табл.2): среднее пластовое давление, параметры законтурной зоны, накопленные объемы закачки и добычи и др. На более детальных уровнях настраиваются интегральные и текущие показатели по скважинам.

Использование для автоадаптации подходов [1, 3], связанных с корректировкой всех ячеек модели и их динамических свойств для одновременной настройки всех векторов, имеют низкие перспективы для развития. Применения таких подходов ограничено небольшими моделями участков залежей и десятком скважин, что видно по примерам, используемым в литературе.

## **Ансамблевый метод для автонастройки параметров**

Последние годы для подбора параметров эффективно используются ансамблевые методы, основанные на Калман фильтре (EnKF) [1, 3], и методы сглаживания ансамблей с использованием всех данных (ES-MDA) [4]. При методе EnKF осуществляется модификация как параметров пласта (пористость, проницаемость и др.), так и его

состояния (давление, насыщенности) последовательно по временным шагам, а при ES-МDА осуществляется сглаживание ансамблей с одновременным использованием всего диапазона временных данных.

В основе алгоритма автонастройки используем ES-MDA метод с ограничением вектора изменений (restriction step, RS-модификация) [4].

целью улучшения сходимости итерационного процесса и сокращения  $\mathcal{C}$ размерности кросс-ковариантной матрицы для базовой модели (и любого уровня детализации, если необходимо) используем геометрическую локализацию связей параметров и векторов. Это означает, что каждый параметр влияет не на все расчетные вектора, а только на те, которые попали в заданный радиус  $R_{\text{max}}$  влияния (в данной работе от 1000 м). Если величина R<sub>max</sub> недостаточна для связи с минимальным числом (используется 3) векторов, то радиус увеличивался для удовлетворения этого условия. Физическая основа данного подхода заключается в том, что корректировка свойств (например, проницаемости) ячеек влияет в основном на расчетные вектора ближайших скважин.

Итоговый алгоритм ES-MDA-RS [4] с локализацией связей состоит из следующих шагов.

- 1. Подготовка данных и первичных моделей.
	- а) создание ансамбля из  $N_e$  моделей с первичными (prior) свойствами;
	- б) инициализация вектора начальных параметров  $(m)$ ;
	- в) инициализация связей m с прогнозным вектором  $d$  с учетом геометрической локализании.
- 2. Цикл до сходимости или выполнения критериев выхода.
	- а) Расчет  $N_e$  моделей параллельно на всем временном диапазоне.
	- б) Расчет средней нормализованной целевой функции ансамбля

$$
\overline{O}_{Nd} = \frac{1}{2N_dN_e}\sum_{j=1}^{N_e} \left(d_j^f - d_{obs}\right)^T C_D^{-1} \left(d_j^f - d_{obs}\right),
$$

где  $d_j^f$  – настраиваемые расчетные параметры,  $d_{obs}$  – наблюдаемые параметры,  $C_p$ - матрица ошибок изменений.

- в) Расчет коэффициента инфляции для текущей итерации l  $\alpha_l = 0.25 * \overline{O}_{Nd}.$
- г) Добавление ошибки к векторам наблюдаемых данных

$$
d_{uc,j} = d_{obs} + \sqrt{a_l} \; c_D^{\frac{1}{2}} Z_j
$$

где  $Z_j \sim \mathcal{N}\left(0, I_{N_d}\right)$  – настраиваемые расчетные параметры,  $d_{obs}$  – наблюдаемые параметры.

- д) Расчет коэффициентов кросс-ковариантной матрицы  $c_{MD}^f$  между *m* и d.
- е) Расчет изменений параметров моделей  $\delta m_{j,i}$  и обновление параметров для следующей итерации

$$
\delta m_{j,i} = C_{MD}^f (C_{DD}^f + \alpha_l C_D)^{-1} (d_{uc,j} - d_j^f)^T,
$$

- где  $c_{DD}^f$  авто-ковариантная матрица прогнозируемых векторов. ж) Проверка допустимости изменения параметров  $\delta m_{j,i}$  и  $m_i^a = m_i^f + \delta m_{i,i}$ .
- 3) Расчет критерия выхода  $\beta_l = 1$ , где

$$
\beta_l=\sum_{k=1}^l 1_{\bigcap \mathcal{U}_k}.
$$

Особенностью метода является создание ансамблей независимых реализаций, которые рассчитываются одновременно, параллельно (см. п. 2а). Распределение реализаций на облачные сервера позволяет, несмотря на рост общего объема вычислений, сократить время и число итерации до сходимости параметров.

Иллюстрация принципиальных различий в рассмотренных подходах к адаптации гидродинамических моделей приведена на рис. 3.

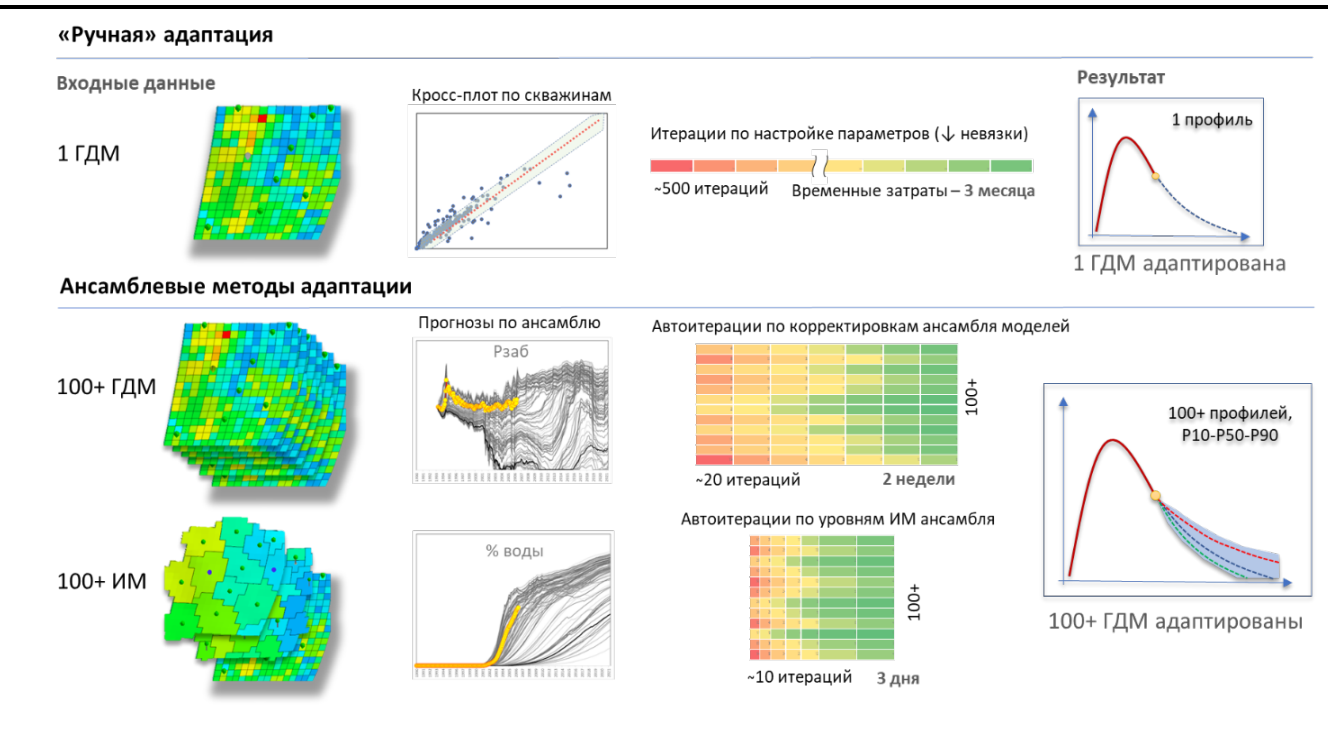

**Рис. 3. Диаграмма различий в подходах к адаптации гидродинамических моделей**

Алгоритм ES-MDA-RS реализован на С++ в виде программы, которая выполняет следующие процедуры (в скобке указаны заданные параметры алгоритма):

- считывает подготовленный шаблон DATA файла модели заданного уровня (начинается с уровня 0 и до базового уровня);

- для выбранных параметров (PERM, KRW) создает для всех (100) реализаций файлы начальных свойств для каждой ячейки модели генератором случайных чисел с учетом: вариации, среднего значения, типа распределения, первой случайной величины (seed);

- рассчитывает шаблон связей параметров и векторов в рамках локализации кросс-ковариантной матрицы;

- модифицирует шаблон DATA файла и сохраняет конкретный файл реализации модели, включающий название параметра, уровень детализации и текущую итерацию;

- распределяет модели (100 экземпляров) по кластерам (5 узлов) и запускает параллельно симулятор (10 экземпляров на 10 потоках) для расчета очереди моделей (из 20 штук) на каждом кластере (компьютере);

- после завершения расчета всех (100) моделей, считывает бинарные файлы (914*)* расчетных векторов по всем временным шагам для всего ансамбля и (914) фактических векторов;

- вычисляет нормализованную целевую функцию;

- вычисляет матрицу Калман-фильтра с учетом шаблона локализации;

- модифицирует (980) параметров и сохраняет в новые файлы-параметров, и DATA файлы, далее повторяются запуски до сходимости.

Время расчета описанной итерации для ансамбля из 100 моделей «уровня 0» составило 9 мин.

## **Результаты адаптации ансамбля моделей**

Вследствие успешной проверки возможности использования иерархической модели, начиная с «уровня 0», и получения быстрых расчетов для рассматриваемой залежи, этап адаптации энергетического состояния пласта в целом объединен с настройкой пластовых давлений в скважинах. В качестве настраиваемых параметров использовались продуктивность законтурной зоны и проницаемость пласта в районе каждой скважины (590 параметров). По причине существенного несоответствия динамики воды по залежи в целом, и по скважинам в частности, в этот этап включена также настройка концевой точки фазовой по воде KRW.

Стандартное отклонение ошибки измерений по давлению взято 0,5 МПа (при среднем 18 МПа), для воды – 5 м<sup>3</sup>/сут (средней 40 м<sup>3</sup>/сут). Выполнено 14 итераций алгоритма, при этом нормализованная целевая функция  $O_{Nd}$  (это фактически среднее отношение квадрата невязки к ошибке измерений) сократилась в 10 раз, что видно на рис. 3. Существенные улучшения происходят на первых 10 итерациях.

Дальнейшее улучшение невязки достигается за счет повторения итераций на модели большей детальности (уровня 1-2) с модификацией PERM, KRW в непосредственной близости от скважин.

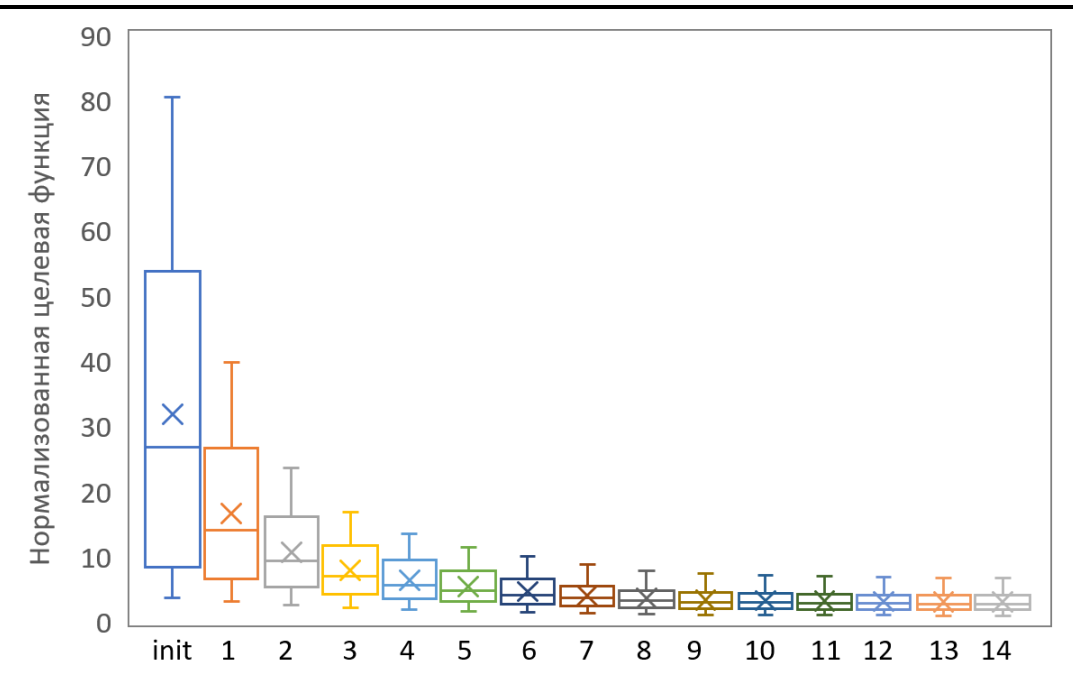

Рис. 4. Сокращение нормализованной целевой функции в процессе итераций ES-MDA-RS метода

Факт и прогноз забойного давления (Рзаб) и обводненности по одной из скважин по начальному (prior) набору реализаций, а также по финальному (posterior), после 14 итераций ES-MDA-RS метода, представлены на рис. 4. После 14 итераций первоначальный разброс воспроизведения фактических данных существенно сократился, однако, на прогнозе остались небольшие неопределенности.

В итоге получен набор равновероятных реализаций модели, соответствующих наблюдаемым данным, но с разными прогнозами уровней добычи. Если разброс профилей на прогнозе остается после адаптации модели достаточно большим - это говорит о том, что исходных данных и/или наблюдений недостаточно для обеспечения достоверных прогнозов, соответственно рассмотрение прогнозов показателей разработки в этом случае должно выполняться с представлением результатов в виде Р10-Р50-Р90 и анализа неопределенностей.

Результаты адаптации ансамбля моделей в виде карт параметров и модификаторов для лучшей реализации (№ 52 с целевой функцией минимальной из ансамбля и равной 1,0) представлены на рис. 6. Для параметра проницаемости менялся  $log(K_{\text{up}})$ , а для концевой точки фазовых использовался множитель. Для KRW начальное значение было

константой (0,3), но после адаптации добычи воды получилось вполне адекватное распределение по пласту.

Время расчета ансамбля ИМ[0] из 100 моделей для 14 итераций составило около 2 часов.

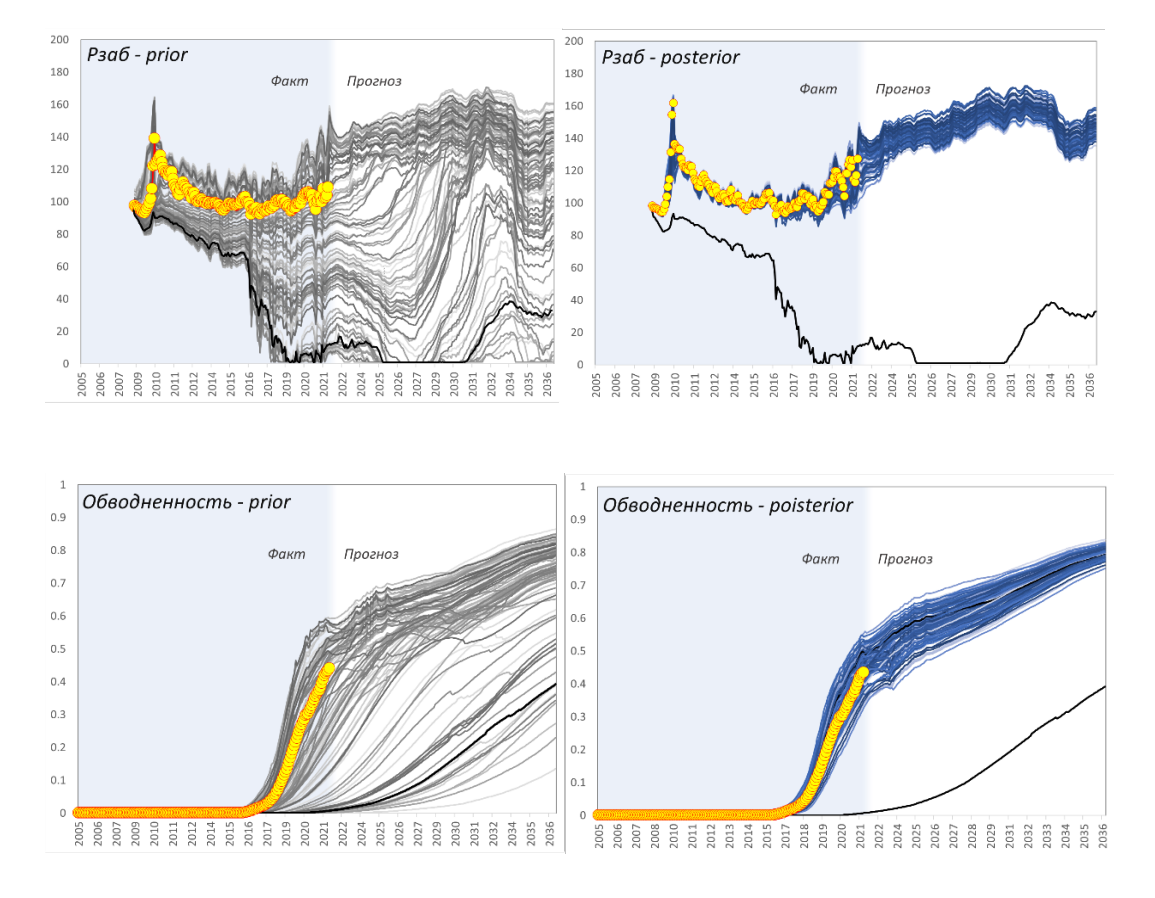

**Рис. 5. Первичные и окончательные прогнозы** *Р***заб и обводненности на примере одной скважины по ансамблю реализаций**

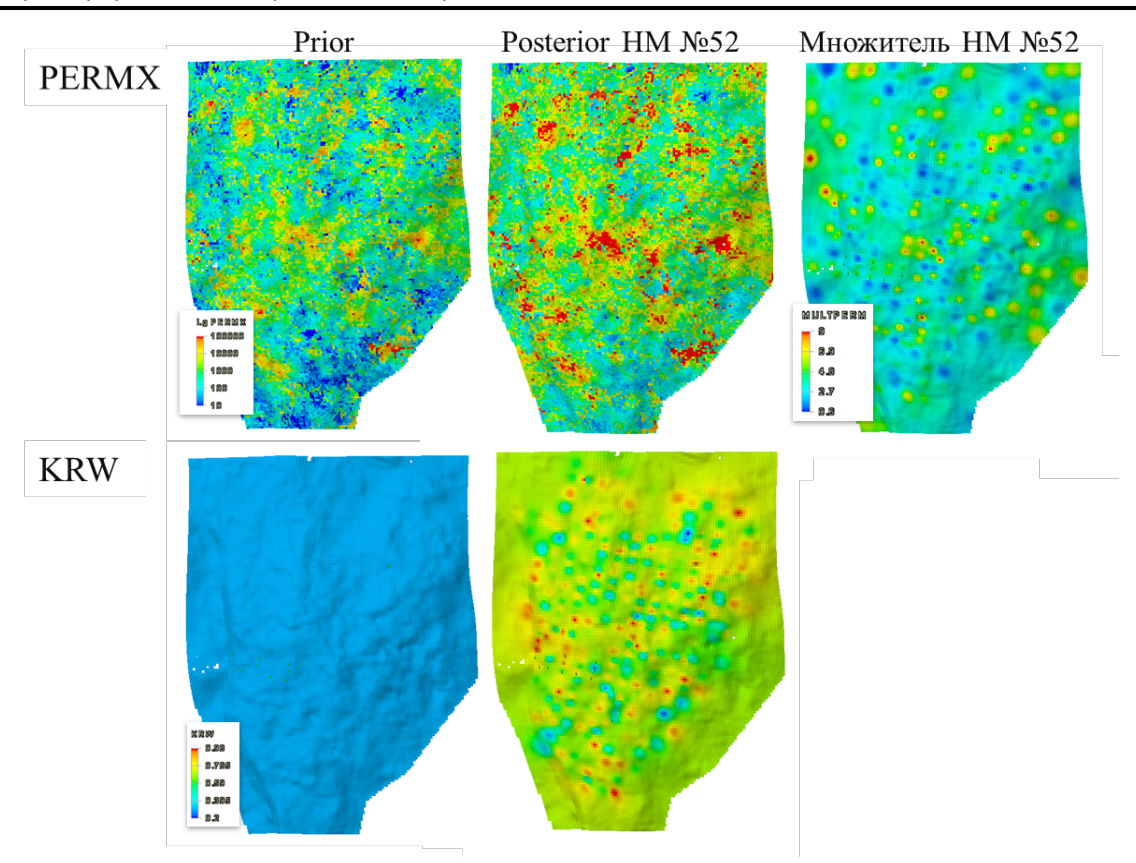

Рис. 6. Изменение карт параметров и модификаторов после адаптации модели

#### Выволы

1. Использование иерархической модели, построенной на сложных неравномерных расчетных сетах, позволяет достичь значительного ускорения расчетов, что критично и целесообразно при адаптации моделей крупных залежей.

2. Необходимо однократно отладить подход к адаптации конкретной залежи, далее, по мере появления новых отчетных данных, дополнительная настройка может выполняться в автоматическом режиме.

3. Многие детали реализации ансамблевого метода ES-MDA имеют потенциал для совершенствования, особенно в условиях применения иерархического моделирования реальных залежей.

 $\overline{4}$ . Внедрение алгоритмов автоматизированной настройки параметров  $\mathbf{c}$ использованием облачных технологий позволит улучшить качество полномасштабных интегрированных моделей, выполнить оптимизационные задачи и оценить риски и неопределенности прогнозов показателей разработки, предоставляя лучшие решения для

бизнеса.

## **Список литературы**

- 1. *Chen Y., Zhang D.* Data assimilation for transient flow in geologic formations via ensemble Kalman filter // Advances in Water Resources, №29, 2006 г., с. 1107–1122.
- 2. *Schlumberger:* Eclipse, Reference Manual, 2007. 2392 p
- 3. *Emerick A.A., Reynolds A.C.* History Matching a Field Case Using the Ensemble Kalman Filter With Covariance Localization // SPE-141216-PA. – 2011. – https://doi.org/10.2118/141216-PA.
- 4. *Duc H. Le, Emerick, A.A., Reynolds A.C.* An Adaptive Ensemble Smoother With Multiple Data Assimilation for Assisted History Matching // SPE-173214-PA. – 2016. – https://doi.org/10.2118/173214-PA.
- 5. *Шевко Н.А*. Оптимизация детальности гидродинамической модели для ускорения процесса адаптации на историю разработки // Тезисы докладов XIII научно-практической конференции «Математическое моделирование и компьютерные технологии в процессах разработки месторождений», г. Санкт-Петербург, 23–25 апреля, 2019 г. – М.: Изд-во Нефтяное Хозяйство, 2019. – C. 66-75.
- 6. *Шевко Н.А.* Особенности моделирования сложного нетрадиционного карбонатного коллектора на примере залежей Ближнего Востока // Тезисы докладов XIV научно-практической конференции «Математическое моделирование и компьютерные технологии в процессах разработки месторождений нефти и газа», г. Москва, 14–15 сентября, 2022 г. – М.: Изд-во Нефтяное Хозяйство, 2022.